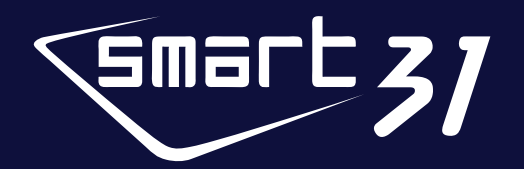

## Quick Guide

This printer package contains,

**This printer package contains,** SMART Series ID Card Printer / Power Adaptor / Power Cord / USB Cable Ribbon Cartridge (Included in Printer) / Quick Guide (This document) Software Installation CD (Printer Driver / Card Issuance Software / User Manual)

## **Printer Driver Installation Process**

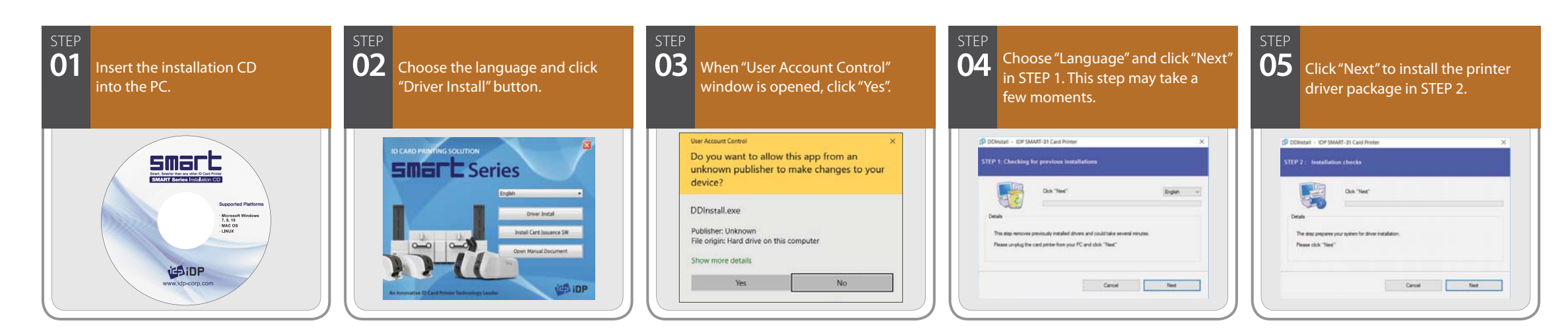

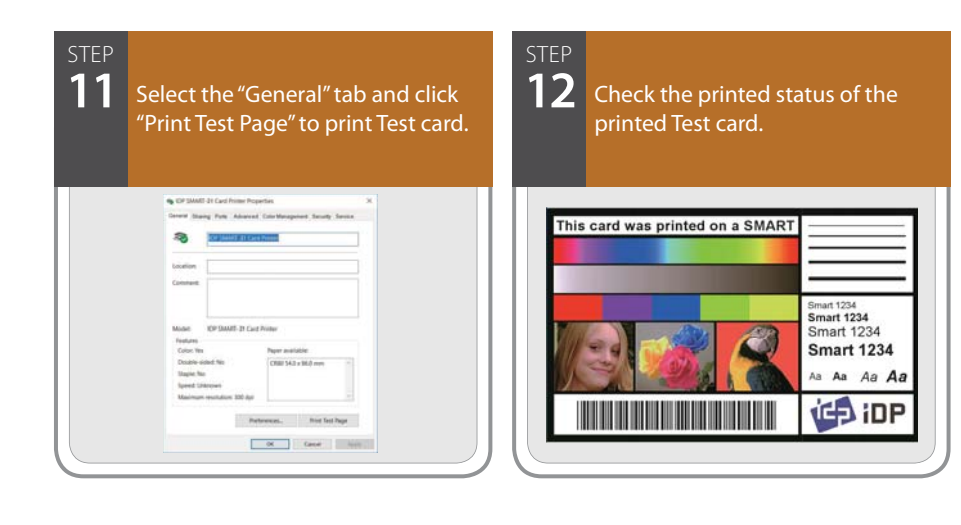

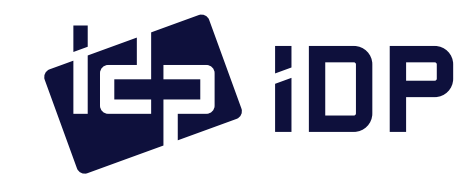

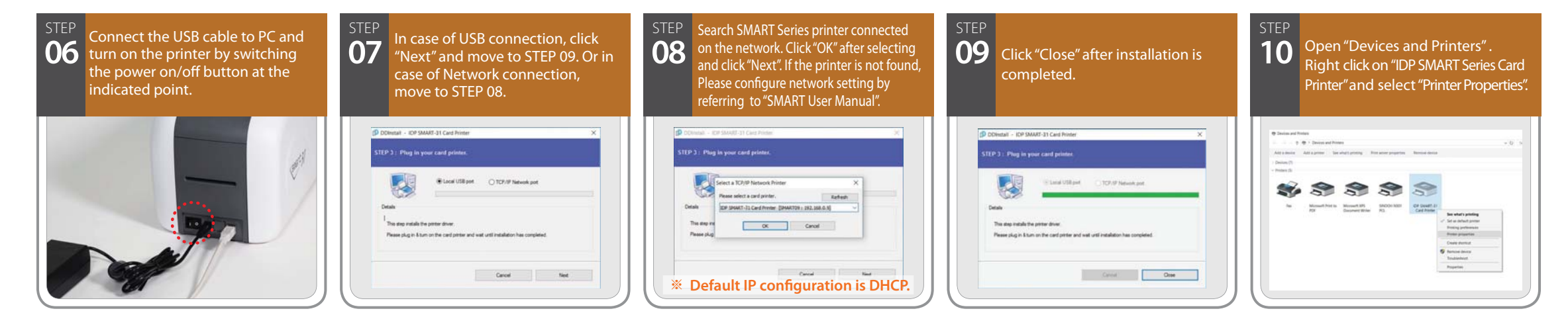

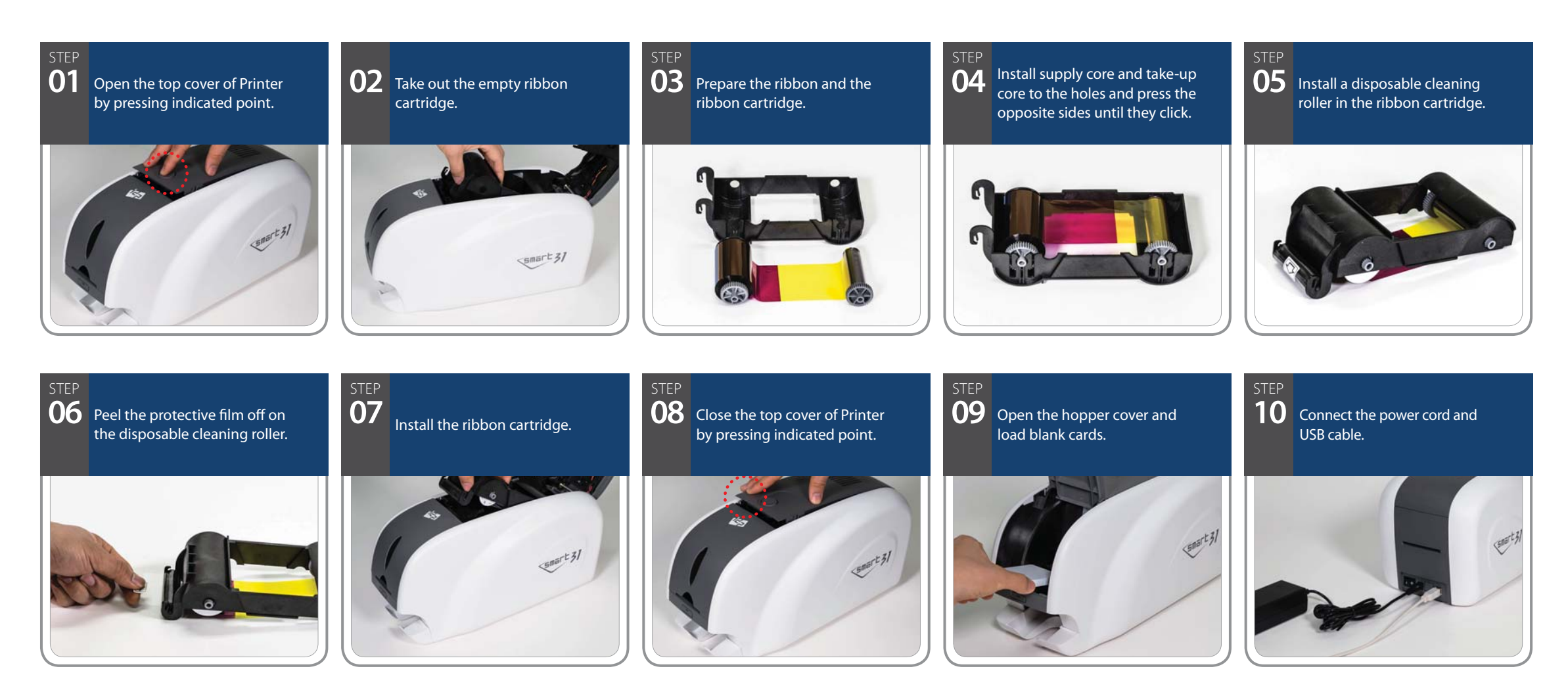

## **Printer Installation Process**

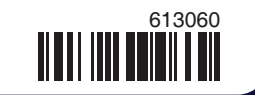